# **CONFERENCE COMMITTEE REPORT FORM**

Austin, Texas

Honorable Dan Patrick President of the Senate

Honorable Dade Phelan Speaker of the House of Representatives

Sirs:

We, Your Conference Committee, appointed to adjust the differences between the Senate and the House of have had the same under consideration, and Representatives on beg to report it back with the recommendation that it do pass in the form and text hereto attached.

 $h$ arr 66 Bettencou Oral ar ParkeyOn the part of the Senate On the part of the Hou se Murr

**Note to Conference Committee Clerk:** 

Please type the names of the members of the Conference Committee under the lines provided for signature. Those members desiring to sign the report should sign each of the six copies. Attach a copy of the Conference Committee Report and a Section by Section side by side comparison to each of the six reporting forms. The original and two copies are filed in house of origin of the bill, and three copies in the other house.

19<sub>D</sub> 7

# **CONFERENCE COMMITTEE REPORT**

# 3<sup>rd</sup> Printing

H.B. No. 17

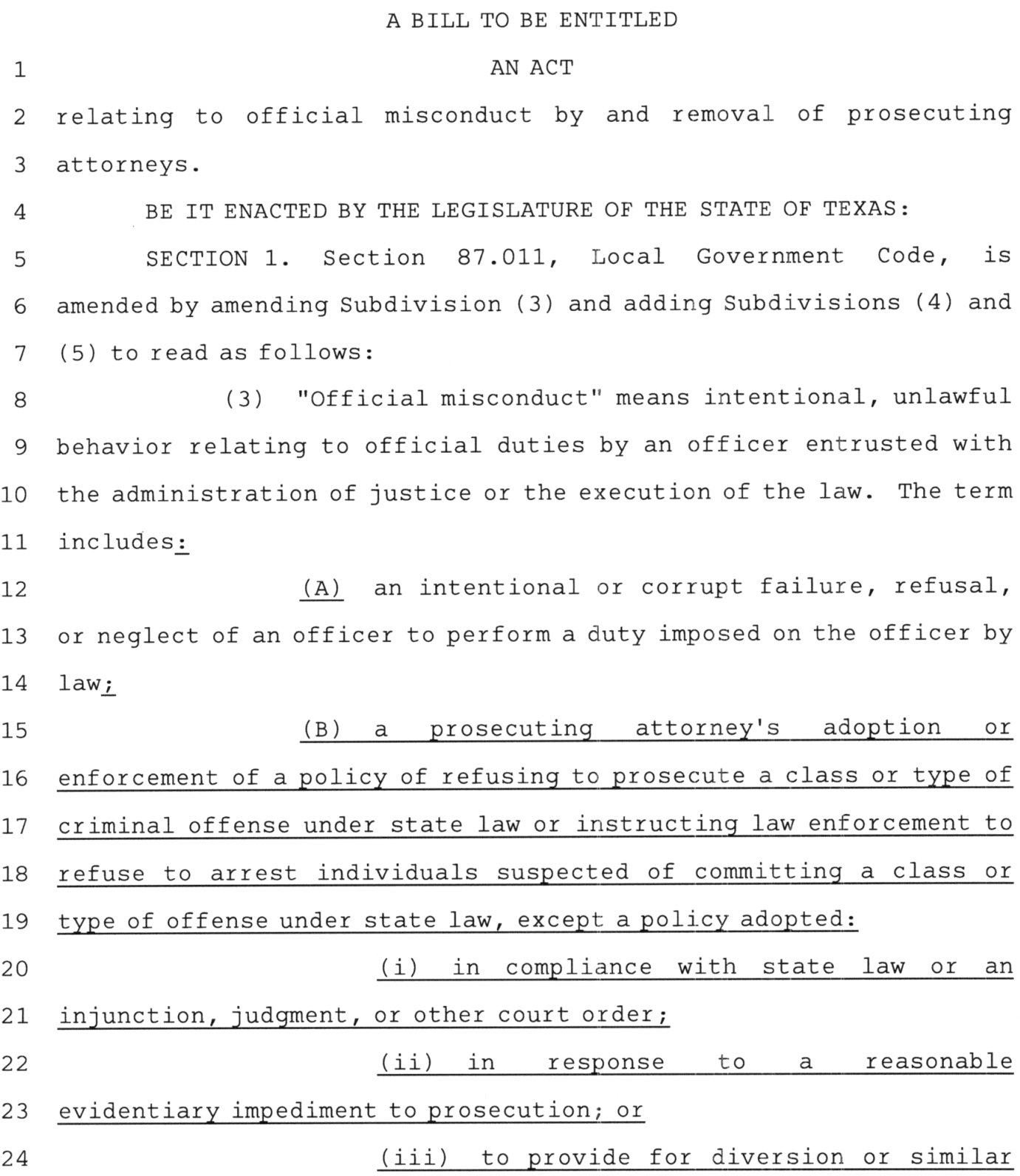

 $\sim$ 

 $\mathbf 1$ 

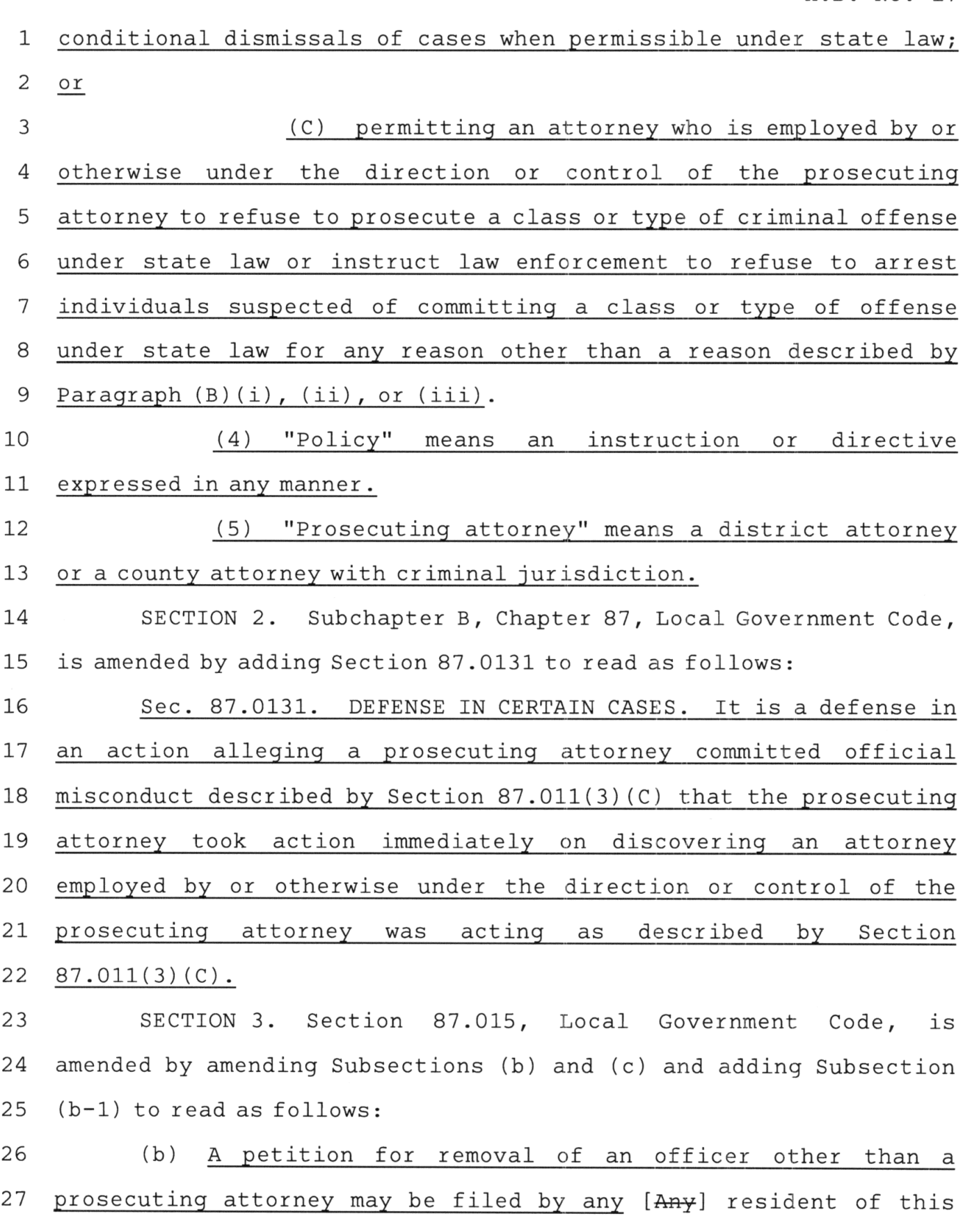

 $\mathcal{A}^{\text{max}}_{\text{max}}$ 

 $\overline{c}$ 

state who has lived for at least six months in the county in which 1 the petition is to be filed and who is not currently under 2 3 indictment in the county [may file the petition]. At least one of  $\overline{4}$ the parties who files the petition must swear to it at or before the 5 filing.

6 (b-1) A petition for removal of a prosecuting attorney may 7 be filed by any resident of this state who, at the time of the alleged cause of removal, lives and has lived for at least six 8 9 months in the county in which the alleged cause of removal occurred 10 and who is not currently charged with a criminal offense in that  $11$ county. At least one of the parties who files the petition must 12 swear to it at or before the filing.

13  $(c)$ A [The] petition for removal of an officer other than a 14 prosecuting attorney must be addressed to the district judge of the court in which it is filed. A petition for removal of a prosecuting 15 attorney must be addressed to the presiding judge of the 16 17 administrative judicial region in which the petition is filed. The 18 petition must set forth the grounds alleged for the removal of the 19 officer in plain and intelligible language and must cite the time 20 and place of the occurrence of each act alleged as a ground for  $21$ removal with as much certainty as the nature of the case permits.

22 SECTION 4. Subchapter B, Chapter 87, Local Government Code, 23 is amended by adding Section 87.0151 to read as follows:

Sec. 87.0151. ASSIGNMENT OF JUDGE IN CERTAIN CASES. (a) 24  $25$ Immediately after a petition for removal of a prosecuting attorney is filed under Section 87.015, the district clerk shall deliver a 26 copy of the petition to the presiding judge of the administrative 27

3

 $\mathbf 1$ judicial region in which the court sits.

 $\overline{2}$ (b) On receiving a petition for removal of a prosecuting attorney under Subsection (a), the presiding judge of the 3  $\overline{4}$ administrative judicial region shall assign a district court judge of a judicial district that does not include the county in which the 5 petition was filed to conduct the removal proceedings. 6

 $\overline{7}$ SECTION 5. Section 87.018, Local Government Code, is 8 amended by amending Subsections (e) and (f) and adding Subsections (g) and (h) to read as follows: 9

In a proceeding to remove a county attorney who is not a 10  $(e)$ prosecuting attorney from office, the district attorney shall 11 12 represent the state. If the county does not have a district 13 attorney, the county attorney from an adjoining county, as selected by the commissioners court of the county in which the proceeding is 14 15 pending, shall represent the state.

16  $(f)$ In a proceeding to remove a prosecuting attorney [the 17 county attorney or district attorney] from office, the presiding judge of the administrative judicial region in which the petition 18 19 for removal was filed shall appoint a prosecuting [the county] 20 attorney from another judicial district or county, as applicable,  $21$ in the administrative judicial region to [from an adjoining county, 22 as selected by the commissioners court of the county in which the 23 proceeding is pending, shall] represent the state [if the attorney who would otherwise represent the state under this section is also 24 25 the subject of a pending removal proceeding].

26 (g) In a proceeding to remove a prosecuting attorney from 27 office, a prosecuting attorney's public statement establishing

4

that the prosecuting attorney adopted or enforced or intends to  $\mathbf 1$ adopt or enforce a policy described by Section 87.011(3)(B) or 2 3 permitted or intends to permit an attorney who is employed by or otherwise under the direction or control of the prosecuting  $\overline{4}$ 5 attorney to act as described by Section 87.011(3)(C) creates a rebuttable presumption that the prosecuting attorney committed 6 official misconduct.  $7\overline{ }$ 8 (h) In a trial in which a prosecuting attorney is accused of 9 committing official misconduct under Section 87.011(3)(B) or (C), a 10 court may award reasonable attorney's fees and costs the  $11$ prosecuting attorney personally spent related to the conduct of the 12 proceeding on finding that the prosecuting attorney did not adopt 13 or enforce a policy described by Section 87.011(3)(B) or permit an 14 attorney who is employed by or otherwise under the direction or

15 control of the prosecuting attorney to act as described by Section 16  $87.011(3)(C)$ , as applicable.

SECTION 6. The changes in law made by this Act apply only to 17 18 an action taken or public statement made by a prosecuting attorney on or after the effective date of this Act. 19

SECTION 7. This Act takes effect immediately if it receives 20  $21$ a vote of two-thirds of all the members elected to each house, as provided by Section 39, Article III, Texas Constitution. If this 22 Act does not receive the vote necessary for immediate effect, this 23 24 Act takes effect September 1, 2023.

5

# House Bill 17<br>Conference Committee Report<br>Section-by-Section Analysis

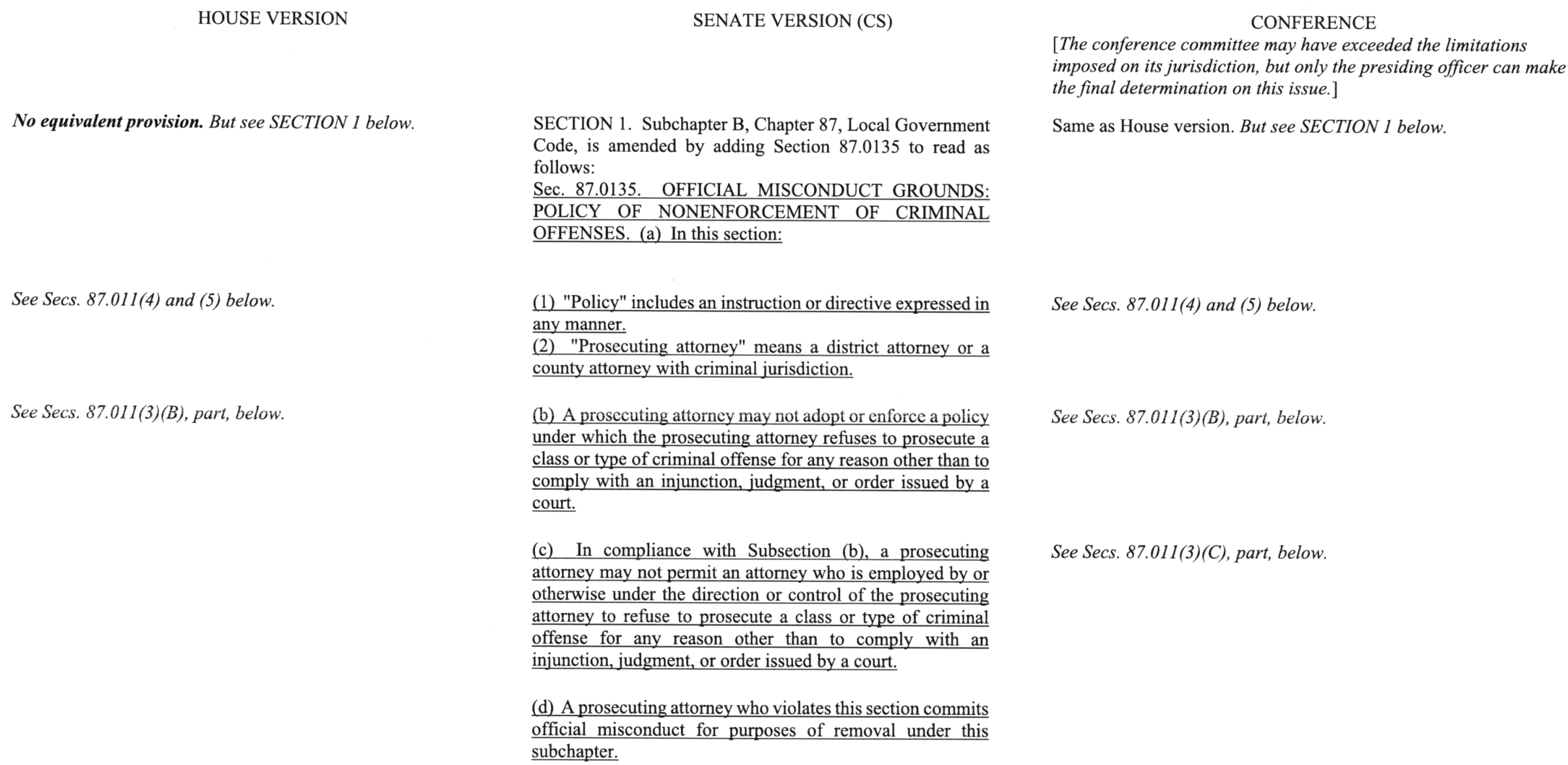

 $\mathcal{A}^{\text{max}}$  , where  $\mathcal{A}^{\text{max}}$ 

#### **HOUSE VERSION**

#### **SENATE VERSION (CS)**

No equivalent provision. But see SECTION 1 above.

SECTION 1. Section 87.011, Local Government Code, is amended by amending Subdivision (3) and adding Subdivisions  $(4)$  and  $(5)$  to read as follows:

(3) "Official misconduct" means intentional, unlawful behavior relating to official duties by an officer entrusted with the administration of justice or the execution of the law. The term includes:

 $(A)$  an intentional or corrupt failure, refusal, or neglect of an officer to perform a duty imposed on the officer by law; or

(B) a prosecuting attorney's adoption or enforcement of a policy of *categorically* refusing to prosecute *specific* criminal *offenses* under state law, except a policy adopted:

(i) in compliance with state law or an injunction, judgment. or other court order:

(ii) in response to  $an$  evidentiary impediment to prosecution:

(iii) to provide for diversion or similar conditional dismissals of cases when *not otherwise prohibited by* state law; or

See Sec. 87.0135(b), part, above.

See Sec. 87.0135(b), part, above.

**CONFERENCE** 

[The conference committee may have exceeded the limitations] imposed on its jurisdiction, but only the presiding officer can make the final determination on this issue.]

SECTION 1. Same as House version except as follows:

(3) "Official misconduct" means intentional, unlawful behavior relating to official duties by an officer entrusted with the administration of justice or the execution of the law. The term includes:

(A) an intentional or corrupt failure, refusal, or neglect of an officer to perform a duty imposed on the officer by law:

(B) a prosecuting attorney's adoption or enforcement of a policy of refusing to prosecute a class or type of criminal offense under state law or instructing law enforcement to refuse to arrest individuals suspected of committing a class or type of offense under state law, except a policy adopted:

(i) in compliance with state law or an injunction, judgment, or other court order;

(ii) in response to  $\boldsymbol{a}$  reasonable evidentiary impediment to prosecution; or

(iii) to provide for diversion or similar conditional dismissals of cases when *permissible under* state law; or

#### **HOUSE VERSION**

**SENATE VERSION (CS)** 

#### **CONFERENCE**

[The conference committee may have exceeded the limitations] imposed on its jurisdiction, but only the presiding officer can make the final determination on this issue.

(iv) to require supervisory review or the presentation of certain specified evidence before prosecution is authorized.

See Sec. 87.0135(c) above.

(4) "Policy" means an instruction or directive expressed in any manner.

(5) "Prosecuting attorney" means a district attorney or a county attorney with criminal jurisdiction.

No equivalent provision.

See Sec. 87.0135(a) above.

Same as House version.

(C) permitting an attorney who is employed by or otherwise under the direction or control of the prosecuting attorney to refuse to prosecute a class or type of criminal offense under state law or instruct law enforcement to refuse to arrest individuals suspected of committing a class or type of offense under state law for any reason other than a reason described by Paragraph  $(B)(i)$ ,  $(ii)$ , or  $(iii)$ .

(4) "Policy" means an instruction or directive expressed in any manner.

(5) "Prosecuting attorney" means a district attorney or a county attorney with criminal jurisdiction.

SECTION 2. Subchapter B, Chapter 87, Local Government Code, is amended by adding Section 87.0131 to read as follows:

Sec. 87.0131. DEFENSE IN CERTAIN CASES. It is a defense in an action alleging a prosecuting attorney committed official misconduct described by Section  $87.011(3)(C)$  that the prosecuting attorney took action immediately on discovering an attorney employed by or otherwise under the direction or control of the prosecuting attorney was acting as described by Section  $87.011(3)(C)$ .

#### House Bill 17 Conference Committee Report Section-by-Section Analysis

#### **HOUSE VERSION**

#### **SENATE VERSION (CS)**

SECTION 2. Section 87.015, Local Government Code, is amended by amending Subsections (b) and (c) and adding Subsection (b-1) to read as follows:

(b) A petition for removal of an officer other than a prosecuting attorney may be filed by any [Any] resident of this state who has lived for at least six months in the county in which the petition is to be filed and who is not currently under indictment in the county [may file the petition]. At least one of the parties who files the petition must swear to it at or before the filing.

(b-1) A petition for removal of a prosecuting attorney may be filed by any resident of this state who, at the time of the alleged cause of removal, lives and has lived for at least six months in the county in which the alleged cause of removal occurred and who is not currently charged with a criminal offense other than a Class C misdemeanor in that county. At least one of the parties who files the petition must swear to it at or before the filing.

(c)  $\Delta$  [The] petition for removal of an officer other than a prosecuting attorney must be addressed to the district judge of the court in which it is filed. A petition for removal of a prosecuting attorney must be addressed to the presiding judge of the administrative judicial region in which the petition is filed. The petition must set forth the grounds alleged for the removal of the officer in plain and intelligible language and must cite the time and place of the occurrence

No equivalent provision.

#### **CONFERENCE**

[The conference committee may have exceeded the limitations imposed on its jurisdiction, but only the presiding officer can make the final determination on this issue.]

SECTION 3. Same as House version except added Subsection (b-1) reads as follows:

 $(b-1)$  A petition for removal of a prosecuting attorney may be filed by any resident of this state who, at the time of the alleged cause of removal, lives and has lived for at least six months in the county in which the alleged cause of removal occurred and who is not currently charged with a criminal offense in that county. At least one of the parties who files the petition must swear to it at or before the filing.

#### **HOUSE VERSION**

#### **SENATE VERSION (CS)**

#### **CONFERENCE**

[The conference committee may have exceeded the limitations imposed on its jurisdiction, but only the presiding officer can make the final determination on this issue.]

of each act alleged as a ground for removal with as much certainty as the nature of the case permits.

SECTION 3. Subchapter B, Chapter 87, Local Government Code, is amended by adding Section 87.0151 to read as follows:

Sec. 87.0151. ASSIGNMENT OF JUDGE IN CERTAIN CASES. (a) Immediately after a petition for removal of a prosecuting attorney is filed with a district court under Section 87.015, the district clerk shall deliver a copy of the petition to the presiding judge of the administrative judicial region in which the court sits.

(b) On receiving a petition for removal of a prosecuting attorney under Subsection (a), the presiding judge of the administrative judicial region shall assign a district court judge of a judicial district that does not include the county in which the petition was filed to conduct the removal proceedings.

SECTION 4. Section 87.018, Local Government Code, is amended by amending Subsections (e) and (f) and adding Subsections  $(g)$  and  $(h)$  to read as follows: (e) In a proceeding to remove a county attorney who is not a prosecuting attorney from office, the district attorney shall

represent the state. If the county does not have a district attorney, the county attorney from an adjoining county, as selected by the commissioners court of the county in which the proceeding is pending, shall represent the state.

No equivalent provision.

No equivalent provision.

SECTION 4. Same as House version except added Subsection (a) does not specify that the petition is filed with a district court.

SECTION 5. Same as House version except added Subsections  $(g)$  and  $(h)$  read as follows:

#### House Bill 17 **Conference Committee Report** Section-by-Section Analysis

#### **HOUSE VERSION**

#### **SENATE VERSION (CS)**

#### **CONFERENCE**

[The conference committee may have exceeded the limitations imposed on its jurisdiction, but only the presiding officer can make the final determination on this issue.]

(f) In a proceeding to remove a prosecuting attorney [the county attorney or district attorneyl from office, the presiding judge of the administrative judicial region in which the petition for removal was filed shall appoint a prosecuting [the county] attorney from another judicial district or county, as applicable, in the administrative judicial region to [from an adjoining county, as selected by the commissioners court of the county in which the proceeding is pending, shall] represent the state [if the attorney who would otherwise represent the state under this section is also the subject of a pending removal proceeding].

 $(g)$  In a proceeding to remove a prosecuting attorney from office, a prosecuting attorney's public statement that the prosecuting attorney has adopted or enforced or intends to adopt or enforce a policy described by Section  $87.011(3)(B)$ creates a rebuttable presumption that the prosecuting attorney has committed official misconduct.

(h)  $\boldsymbol{A}$  prosecuting attorney who prevails in a proceeding *under this section is entitled to reasonable attorney's fees* and costs that the prosecuting attorney *personally expended* in the proceeding.

(g) In a proceeding to remove a prosecuting attorney from office, a prosecuting attorney's public statement *establishing* that the prosecuting attorney adopted or enforced or intends to adopt or enforce a policy described by Section  $87.011(3)(B)$  or permitted or intends to permit an attorney who is employed by or otherwise under the direction or control of the prosecuting attorney to act as described by **Section 87.011(3)(C)** creates a rebuttable presumption that the prosecuting attorney committed official misconduct.

(h) In a trial in which a prosecuting attorney is accused of committing official misconduct under Section 87.011(3)(B) or  $(C)$ , a court may award reasonable attorney's fees and costs the prosecuting attorney *personally spent related to the* conduct of the proceeding on finding that the prosecuting attorney did not adopt or enforce a policy described by Section  $87.011(3)(B)$  or permit an attorney who is

House Bill 17 **Conference Committee Report** Section-by-Section Analysis

#### **HOUSE VERSION**

#### **SENATE VERSION (CS)**

#### **CONFERENCE**

[The conference committee may have exceeded the limitations imposed on its jurisdiction, but only the presiding officer can make the final determination on this issue.]

employed by or otherwise under the direction or control of the prosecuting attorney to act as described by Section  $87.011(3)(C)$ , as applicable.

SECTION 6. Same as House version.

SECTION 5. The changes in law made by this Act apply only to an action taken or public statement made by a prosecuting attorney on or after the effective date of this Act.

SECTION 6. Effective date.

 $\rightarrow$ 

 $\sim$   $\sim$   $\sim$ 

SECTION 2. Same as House version.

No equivalent provision.

SECTION 7. Same as House version.

#### **LEGISLATIVE BUDGET BOARD Austin, Texas**

#### FISCAL NOTE, 88TH LEGISLATIVE REGULAR SESSION

#### May 27, 2023

#### TO: Honorable Dan Patrick, Lieutenant Governor, Senate Honorable Dade Phelan, Speaker of the House, House of Representatives

FROM: Jerry McGinty, Director, Legislative Budget Board

IN RE: HB17 by Cook (Relating to official misconduct by and removal of prosecuting attorneys.), **Conference Committee Report** 

No significant fiscal implication to the State is anticipated.

It is assumed that any costs associated with the bill could be absorbed using existing resources.

#### **Local Government Impact**

No significant fiscal implication to units of local government is anticipated.

Source Agencies: 212 Office of Court Administration, Texas Judicial Council LBB Staff: JMc, CMA, SD, SMAT, JPa

### **Certification of Compliance with** Rule 13, Section 6(b), House Rules of Procedure

Rule 13, Section 6(b), House Rules of Procedure, requires that a copy of a conference committee report signed by a majority of each committee of the conference be furnished to each member of the committee in person or, if unable to deliver in person, by placing a copy in the member's newspaper mailbox at least one hour before the report is furnished to each member of the house under Rule 13, Section  $10(a)$ . The paper copies of the report submitted to the chief clerk under Rule 13, Section 10(b), must contain a certificate that the requirement of Rule 13, Section 6(b), has been satisfied, and that certificate must be attached to the copy of the report furnished to each member under Rule 13, Section 10(d). Failure to comply with this requirement is not a sustainable point of order.

I certify that a copy of the conference committee report on  $\mathcal{H}_{\mathcal{S}}$  /  $\mathcal{V}_{\mathcal{S}}$  was furnished to each member of the conference committee in compliance with Rule 13, Section 6(b), House Rules of Procedure, before paper copies of the report were submitted to the chief clerk under Rule 13, Section 10(b), House Rules of Procedure.

(Signature)

 $527/23$ 

 $23R156(3)$